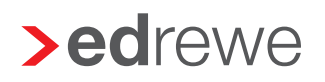

## **>eurodata**

## Benutzereinrichtung/-änderung Selbstbucher

## Bitte per Mail an edrewetechnik-support@eurodata.de

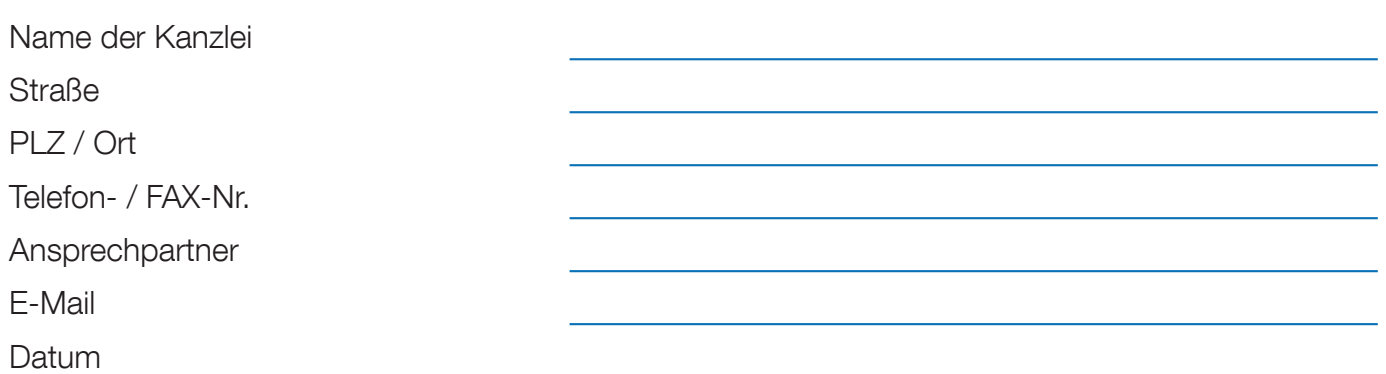

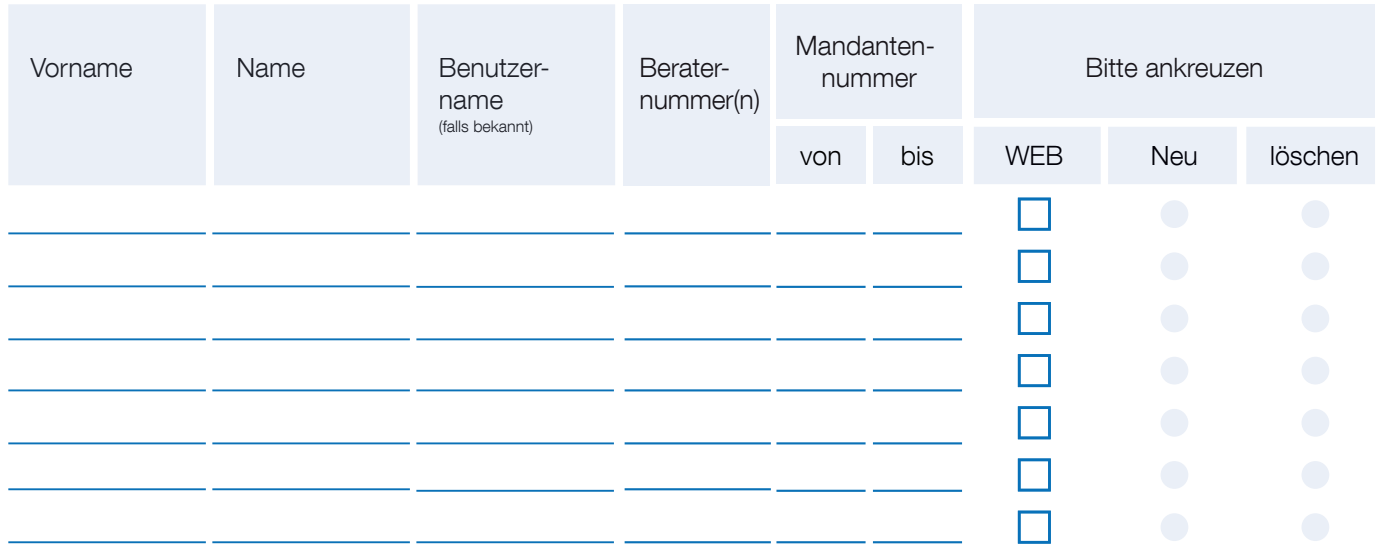

## WEB: Zugangsberechtigung über Internet

Hiermit erteile / entziehe ich den angegebenen Benutzern die Berechtigung, als Selbstbucher auf die Buchhaltungsdaten (edrewe) der oben aufgeführten Mandanten zuzugreifen.

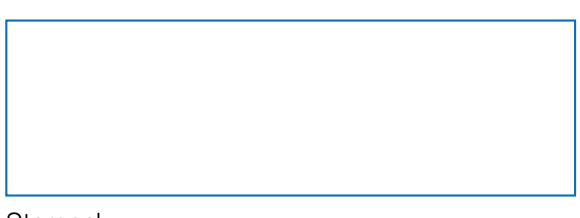

Stempel Unterschrift des Kanzleileiters / des Bevollmächtigten